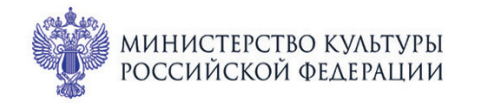

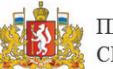

ПРИ ПОДДЕРЖКЕ ГУБЕРНАТОРА СВЕРДЛОВСКОЙ ОБЛАСТИ

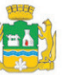

ПРИ ПОДДЕРЖКЕ АДМИНИСТРАЦИИ ГОРОДА ЕКАТЕРИНБУРГА

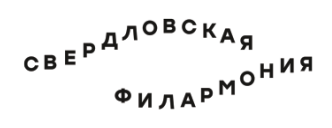

 $1 - 3$ **,** 

## МЕЖДУНАРОДНЫЙ МУЗЫКАЛЬНЫЙ ФЕСТИВАЛЬ Ekamepundyne

## Камерный театр

## **3 июля вс 10:30** Концерт 73 <u>ИСТОРИЯ ТАНГО</u>

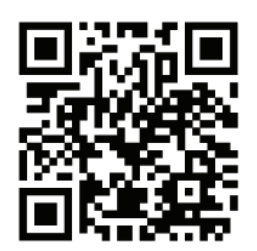

sgaf.ru

Лауреаты международных конкурсов **Алексей Корбанов** (гитара), **Сергей Поспелов (СКРИПКО)** 

**Никколо Паганини** (1782-1840)  $C$ оната  $N<sub>2</sub>$  1 ля минор из цикла «Centone di sonate» для скрипки и гитары, MS 112 (1828) 1. Introduzione: Larghetto. 2. Tempo di marcia: Allegro maestoso 3. Rondoncino: Allegro

Соната ля мажор для скрипки и гитары, ор. 2 № 1 (1809) 1. Minuetto: Adagio. 2. Polonese: Quasi allegro

Каприс № 24 для скрипки соло ля минор, ор. 1 (1805; переложение для гитары и скрипки)

**Роберт Шуман** (1810-1856) Романс ля минор для гобоя и фортепиано, ор. 94 (1849; переложение для скрипки и гитары)

**Ролан Диенс** (1955-2016) «Tango en skai» («Танго из кожзама») для гитары (1985)

**Астор Пьяццолла** (1921-1992)

Танго-каприс (танго-этюд) № 3 ля минор для флейты (скрипки) соло (1987)

Сюита «История танго» для флейты и гитары (1986) 1. Бордель - 1900. 2. Кафе - 1930  $3.$  Ночной клуб - 1960. 4. Концерт наших дней